| Centre Number | Candidate Number | Name | 2    |
|---------------|------------------|------|------|
|               |                  |      | 8    |
|               |                  |      | all. |

## UNIVERSITY OF CAMBRIDGE INTERNATIONAL EXAMINATIONS General Certificate of Education Ordinary Level

## **COMPUTER STUDIES**

7010/01

Paper 1

May/June 2006

2 hours 30 minutes

Candidates answer on the Question Paper. No Additional Materials are required.

## **READ THESE INSTRUCTIONS FIRST**

Write your Centre number, candidate number and name on all the work you hand in. Write in dark blue or black pen.

You may use a soft pencil for any diagrams, graphs or rough working.

Do not use staples, paper clips, highlighters, glue or correction fluid.

Answer all questions.

No marks will be awarded for using brand names of software packages or hardware.

At the end of the examination, fasten all your work securely together.

The number of marks is given in brackets [ ] at the end of each question or part question.

| For Examiner's Use |  |
|--------------------|--|
|                    |  |
|                    |  |
|                    |  |
|                    |  |
|                    |  |
|                    |  |
|                    |  |

This document consists of 15 printed pages and 1 blank page.

1

2

www.PapaCambridge.com Explain, using examples where appropriate, the meaning of these computer terms. (a) smart card (b) relational database [2] (c) Read Only Memory (ROM) [2] (d) de-skilling [2] (e) top-down design [2] State two features that are available on a digital phone. 1..... [2]

|     | Way.                                                                                                    |                       |
|-----|----------------------------------------------------------------------------------------------------|-----------------------|
| (a) | Give <b>one</b> effect of hacking.                                                                                             | For<br>Examine<br>Use |
|     |                                                                                                    | [1]                   |
| (b) | Give <b>two</b> ways of protecting computer systems against hacking.  1                                                        |                       |
|     | 2                                                                                                    |                       |
|     |                                                                                                    | [2]                   |
| Gi  | ve <b>three</b> file management tasks that are done by a computer operating system.                                            |                       |
| 2   |                                                                                                    |                       |
| ٠   |                                                                                                    |                       |
| 3   |                                                                                                    | [3]                   |
| (a) | Give <b>two</b> ways that computers can help teachers teach a lesson.                                                          |                       |
|     | 1                                                                                                    |                       |
|     | 2                                                                                                    |                       |
|     | 2                                                                                                    | [2]                   |
| (b) | Give <b>two</b> ways that teachers could use a computer system to send work electron to students who are absent from a lesson. | ically                |
|     | 1                                                                                                    |                       |
|     | 2                                                                                                    |                       |
|     |                                                                                                    | [2]                   |

www.PapaCambridge.com (a) Give two benefits of using a high-level language for writing programs. 1 ...... ..... 2\_\_\_\_\_ [2] (b) State one type of program that would be written in a low-level language rather than a high-level language and give a reason why. Type \_\_\_\_\_ Reason 

The spreadsheet shows the computer equipment on loan to a staff member in a co. Cells B13 and C7:E13 contain formulae. 

|    | t shows the computer equip<br>7:E13 contain formulae. | 5<br>oment on | loan to a | staff me  | ember in a |
|----|-------------------------------------------------------|---------------|-----------|-----------|------------|
|    | Α                                                     | В             | С         | D         | E          |
| 1  |                                                       |               |           |           |            |
| 2  | PC Softwa                                             | re Develo     | pment Lt  | d         |            |
| 3  |                                                       |               |           | Ref:      | 2106       |
| 4  | Computer equipment on loa                             | an to:        |           | S. Harris | on         |
| 5  |                                                       |               |           |           |            |
| 6  | Item                                                  | Year 1        | Year 2    | Year 3    | Year 4     |
| 7  | PC system                                             | 1600          | 800       | 400       | 200        |
| 8  | Notebook computer                                     | 1000          | 500       | 250       | 125        |
| 9  | Hand-held computer                                    | 320           | 160       | 80        | 40         |
| 10 | Laptop case                                           | 80            | 40        | 20        | 10         |
| 11 | PC cover                                              | 16            | 8         | 4         | 2          |
| 12 | Mouse mat                                             | 8             | 4         | 2         | 1          |
| 13 | Total value (\$)                                      | 3024          | 1512      | 756       | 378        |
| 14 |                                                       |               |           |           |            |

|                 |                         |                  |                          | 1-7                                                    |     |
|-----------------|-------------------------|------------------|--------------------------|--------------------------------------------------------|-----|
|                 |                         |                  | a data item.             | tate a cell that contai                                | (a) |
| [1]             |                         |                  |                          |                                                        |     |
| ed to include   | E <b>13</b> can be chan | of cells B7:E    | pers in the ran          | escribe how the nur oney symbols.                      | (b) |
|                 |                         |                  |                          |                                                        |     |
| [2]             |                         |                  |                          |                                                        |     |
| equipment in    | e total value of the    | calculate the    | d be in cell <b>B1</b> : | ive a formula that co<br>ear 1.                        | (c) |
| [1]             |                         |                  |                          |                                                        |     |
| l be in cell C7 | a formula that coul     |                  |                          | ach year the value of calculate the value of           | (d) |
| [1]             |                         |                  |                          |                                                        |     |
| values would    | e cells where the       | ), state all the | is changed to            | the value in cell <b>B1</b><br>nange automatically.    | (e) |
| [2]             |                         |                  |                          |                                                        |     |
|                 |                         |                  |                          | n the spreadsheet d<br>nd label a chart show<br>and 4. | (f) |

| 42                                                                                                    |            |
|----------------------------------------------------------------------------------------------------|------------|
| ata-logging is used for monitoring the level of oxygen in a river.  State one item of hardware that is used to collect the oxygen data. | 1          |
| ata-logging is used for monitoring the level of oxygen in a river.                                                                      | SCS.       |
| ) State <b>one</b> item of hardware that is used to collect the oxygen data.                                                            | 13         |
|                                                                                                    | [1]        |
| ) Explain how the oxygen data is processed by the computer.                                                                             |            |
|                                                                                                    |            |
|                                                                                                    |            |
|                                                                                                    |            |
|                                                                                                    | [2]        |
| State <b>two</b> ways that the oxygen data could be displayed for a user to understand.                                                 |            |
| 1                                                                                                    |            |
| 2                                                                                                    | [2]        |
| Explain what the computer would do if the amount of oxygen in the water is too high                                                     | l <b>.</b> |
|                                                                                                    |            |
|                                                                                                    | [1]        |
| Give <b>two</b> advantages of using data-logging for monitoring the oxygen data in a river                                              | •          |
| 1                                                                                                    |            |
| 2                                                                                                    | [2]        |

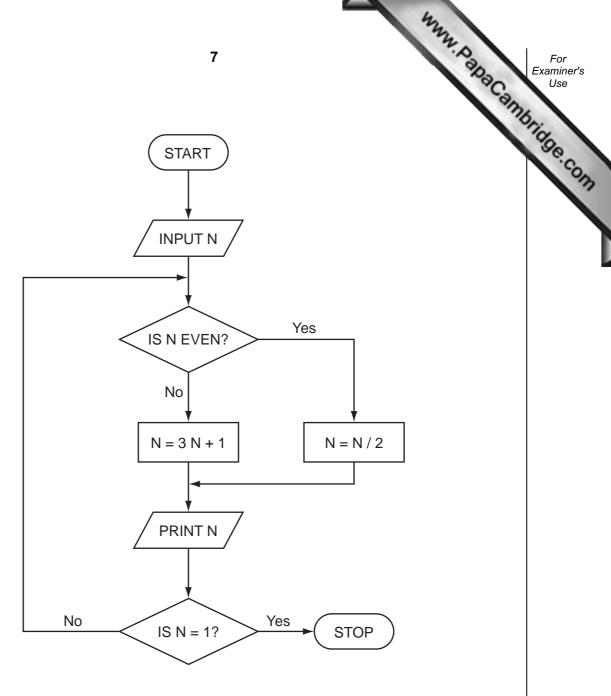

Trace the flow chart using the numbers 2 and 3. Write down each of the values of N in the order that they are printed out.

| (a) | 2 | [1 | [[ |
|-----|---|----|----|
|     |   |    | -  |

**(b)** 3

www.PapaCambridge.com 10 Many bank customers now bank on-line using the Internet. (a) State two advantages for the bank of on-line banking. 1..... [2] (b) State two disadvantages for a bank customer of on-line banking. 1 2\_\_\_\_\_ [2] (c) State three data protection rules that could apply to the customer data stored on a bank computer system.

1\_\_\_\_\_\_

2\_\_\_\_\_

3\_\_\_\_\_\_

[3]

11 A mail order company is considering using a computer system for stock control and processing.

|     | the transfer of the transfer of the transfer o |
|-----|----------------------------------------------------------------------------------------------------|
|     | 9                                                                                                    |
|     | guail order company is considering using a computer system for stock control and cessing.  Give <b>two</b> fact finding methods that would be used.                                                                                                    |
| (a) | Give <b>two</b> fact finding methods that would be used.                                                                                                    |
|     | 1                                                                                                    |
|     |                                                                                                    |
|     | 2                                                                                                    |
|     | [2]                                                                                                    |
| (b) | Give <b>two</b> items that would be included in the feasibility report.                                                                                                    |
|     | 1                                                                                                    |
|     | 2                                                                                                    |
|     |                                                                                                    |
|     | [2]                                                                                                    |
| (c) | Give <b>three</b> tasks that would be done at the design stage.                                                                                                    |
|     | 1                                                                                                    |
|     |                                                                                                    |
|     | 2                                                                                                    |
|     | 3                                                                                                    |
|     | ro.1                                                                                                    |
|     | [3]                                                                                                    |
| (d) | Describe <b>one</b> way that the conversion from the old system to the new system could be done.                                                                                                    |
|     |                                                                                                    |
|     | [1]                                                                                                    |

- **12** A music club keeps its members' details on a computer file.
- www.PapaCambridge.com (a) Complete the table below which shows the data type, field length and validation che used for the club members' data.

|                | Data type | Field length | Validation check |
|----------------|-----------|--------------|------------------|
| Name           |           |              |                  |
| Address        |           |              |                  |
| Date of birth  |           |              |                  |
| E-mail address |           |              |                  |

[4]

(b) New members can join the music club by completing an application form on the club website.

Using the screen below design a web page which shows:

- the form for collecting new members' details
- a link to another web page listing events for the year.

|    | (c) | Each member is given a reference number. Give one reason why the reference must be unique.  [1]                                                                           | For<br>aminer's<br>Use |
|----|-----|----------------------------------------------------------------------------------------------------|------------------------|
|    | (d) | Give a situation when a record would be amended.                                                                                                    | 13                     |
|    | (e) | State the type of file access that is used to update a record.  [1]                                                                                                    |                        |
| 13 | (a) | pert systems are used for fault diagnosis.  Explain how an expert system could be used to advise a technician on how to repair a computer that is no longer working.  [3] |                        |
|    |     | Give <b>two</b> applications, other than fault diagnosis, that use an expert system.  1                                                                                   |                        |

- **14** Batch processing is used for producing electricity bills.
  - (a) Give **two** reasons why batch processing is used rather than real-time processing producing electricity bills.

| 12                                                                                                    | For        |
|----------------------------------------------------------------------------------------------------|------------|
| -                                                                                                    | Examiner's |
| ch processing is used for producing electricity bills.                                                             | Use        |
| Give <b>two</b> reasons why batch processing is used rather than real-time processing producing electricity bills. | Mridge     |
| 1                                                                                                    | .60        |
| ·                                                                                                    | 17         |
|                                                                                                    |            |
|                                                                                                    |            |
| 2                                                                                                    |            |
| [6]                                                                                                    | -          |
| [2]                                                                                                    |            |

(b) Select words from the list below to complete the systems flowchart for electric payments.

www.PapaCambridge.com errors master file sorted transaction file validate validated transaction file update payments sort new master file [6] (c) Describe how a master file could be recovered after a systems failure.

|    |     | www.                                                                                                    |
|----|-----|----------------------------------------------------------------------------------------------------|
|    |     | 14 A. T. T. T. T. T. T. T. T. T. T. T. T. T.                                                                             |
| 15 | (a) | Give <b>four</b> features of a computer-aided design (CAD) program that could be design a water jug.                     |
|    |     | Give four features of a computer-aided design (CAD) program that could be design a water jug.  1                         |
|    |     | 0                                                                                                    |
|    |     | 2                                                                                                    |
|    |     | 3                                                                                                    |
|    |     |                                                                                                    |
|    |     | 4                                                                                                    |
|    |     | [4]                                                                                                    |
|    | (b) | Give <b>one</b> benefit for a manufacturer of using a computer-aided design/computer-aided manufacture (CAD/CAM) system. |
|    |     | [1]                                                                                                    |
| 16 | (a) | A formula for calculating the body mass index (BMI) is:                                                                  |
|    |     | $BMI = \frac{\text{weight in kilograms}}{\text{(height in metres)}}$                                                     |
|    |     | Calculate the BMI for a person whose weight is 80kg and height is 2 metres.                                              |
|    |     |                                                                                                    |
|    |     | [1]                                                                                                    |

| (b) | Using pseudocode or otherwise, write an algorithm that will input the ID, weight (height (m) of 30 students, calculate their body mass index (BMI) and output the BMI and a comment as follows: |
|-----|----------------------------------------------------------------------------------------------------|
|     | A BMI greater than 25 will get the comment 'OVER WEIGHT', a BMI between 25 and 19 (inclusive) will get 'NORMAL' and a BMI less than 19 will get 'UNDER WEIGHT'.                                 |
|     |                                                                                                    |
|     |                                                                                                    |
|     |                                                                                                    |
|     |                                                                                                    |
|     |                                                                                                    |
|     |                                                                                                    |
|     |                                                                                                    |
|     |                                                                                                    |
|     |                                                                                                    |
|     |                                                                                                    |
|     |                                                                                                    |
|     |                                                                                                    |
|     |                                                                                                    |
|     |                                                                                                    |
|     |                                                                                                    |
|     |                                                                                                    |
|     |                                                                                                    |
|     |                                                                                                    |
|     |                                                                                                    |
|     |                                                                                                    |
|     |                                                                                                    |
|     |                                                                                                    |
|     |                                                                                                    |

16

## **BLANK PAGE**

www.PapaCambridge.com

Permission to reproduce items where third-party owned material protected by copyright is included has been sought and cleared where possible. Every reasonable effort has been made by the publisher (UCLES) to trace copyright holders, but if any items requiring clearance have unwittingly been included, the publisher will be pleased to make amends at the earliest possible opportunity.